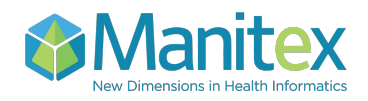

## EndoSCHEDULE – Product Overview

## Computerised Appointment & Resource Scheduling for Endoscopy

**EndoSCHEDULE** is part of the **EndoRAAD** Integrated Endoscopy Clinical Information System and EPR

**EndoRAAD** is a complete Clinical Information System for procedures involving Endoscopy and Ultrasound examinations e.g. Colonoscopy, Gastroscopy, ERCP, Bronchoscopy, EUS, Ultrasound, etc. It captures high quality single images or video sequences and allows these images to be incorporated, by the endoscopist, into a complete report on the patient's procedure. All reports and images are stored in a long-term archive so that the complete Electronic Patient Record (EPR) can be made available to authorised users anywhere in the Hospital.

The **EndoSCHEDULE** Module allows the Endoscopy unit to organise their electronic diary for Endoscopy appointments and the associated resources. All patients scheduled for an appointment will automatically appear on the EndoRAAD Worklist in the procedure room on the appointed days. The timetable has an easy to use graphical interface, with "drag and drop" capabilities. So new orders can be dragged into the timetable at the desired time. If required it can then be dragged to a different time.

## **Features**

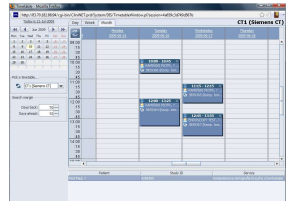

**EndoSCHEDULE** is server based with an easy to use Web interface which allows for it to be accessed securely from any PC in the unit, Hospital or Hospital Group if required.

**EndoSCHEDULE** covers the following functionality:

- define medical resources for which scheduling is necessary (e.g. procedure rooms, endoscopists, nurses, equipment)
- define timetables for the medical resources.
- define periods of availability
	- o regular: "Dr X works Mon-Fri 8am-2pm"
	- o custom: "Dr X also works on Thurs 2009-07-23, 6pm-8pm"
	- $\circ$  locks: "Camera 1 unavailable 2009-07-27 10am-1pm due to maintenance"
- define "access rights" for each time period: "Mon-Thu 8am-11am Room1 does orders from hospital wards, 11am-2pm is for external (GP) referrals. Fridays 8am-10am solely for private patients". The defined policy will be enforced by the system.
- define which diagnostic services need to be scheduled.
- define standard durations of the services ("Colonoscopy typically takes 15 mins")
- procedures can be scheduled at the time of ordering e.g. urgent ordering, or at a later time
- users can easily change the scheduled date/time of a procedure
- various views of the resource's timetable (incl. patient/exam data) 1 day, week, month
- schedule / re-schedule / de-schedule studies by clicking/dragging in the timetable window
- pick a procedure in the worklist, then find it in the resource's timetable with just a single click
- generate and print letters (e.g. appointments, GP's, etc.)
- all data is available for analysis, reports, statistics, etc., via **EndoDIVER**

EndoRAAD is a product of CompuGROUP and Manitex

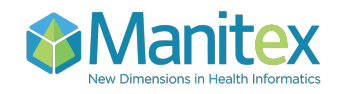

## Contact us

Manitex Limited, 1st Floor Office Suite 1 & 2, Unit 1 Ballyogan Business Park, Ballyogan, Dublin 18. Phone: +353 1 280 3433 E-mail : info@manitex.ie Web Site: www.manitex.ie

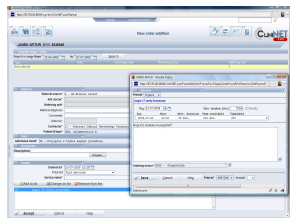

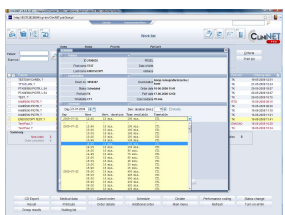